CAPSシリーズ 更新モジュールリリースのご連絡

================================================================== 平素は、弊社パッケージをご利用いただきありがとうございます。 この度更新モジュールをリリースいたしましたのでご案内させていただきます。

\_/\_/\_/\_/\_/\_/\_/\_/\_/\_/ リ リ ー ス ノ ー ト/\_/\_/\_/\_/\_/\_/\_/\_/\_/\_/\_/\_/\_/\_/\_/\_/

==================================================================

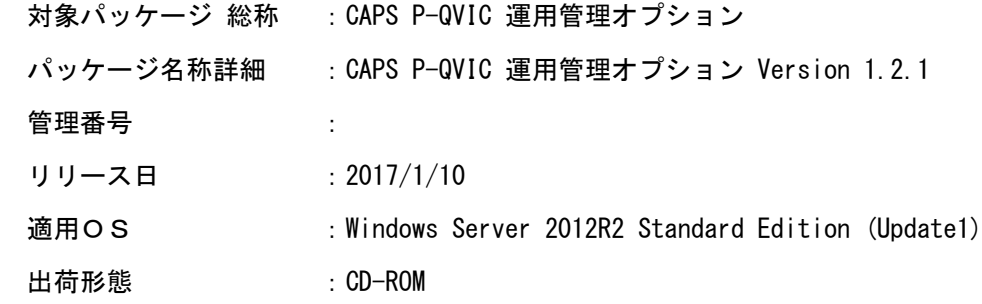

変更内容一覧)

(1)売上集計照会画面表示不備対応

 同じカード会社に対して複数のスキームがマスタに登録されている場合に、 売上集計照会画面のカード会社コンボボックスにカード会社が 重複して表示されないように変更致しました。

(2) 端末取引データファイル暗号化機能の対象ファイル変更

 端末取引データファイル暗号化処理において転送完了ファイルの暗号化が行われるため、 端末取引データファイル登録処理実行時に登録ファイルの転送未完了と判断されてしまう 不具合に対応し、端末取引データファイル暗号化処理で転送完了ファイルを 暗号化対象外とするように変更致しました。

(3)端末取引データファイル削除不備対応

 端末取引データファイル名と暗号化有無の設定が不整合な状態で端末取引データファイルの 登録処理を行った場合に作成されるバックアップファイルに対して、削除が行われるように 変更致しました。

(4) 売上データ作成オプション用ファイル変換ツールの削除

該当のツールを削除致しました。

注意点)

 PTF差分モジュールを入れ替えの際は、P-QVIC運用管理オプション、 運用管理クライアントの再起動が必要となります。

適用される修正モジュール)

 以下のモジュールの入れ替えが必要となります。 ※適用に際しては、運用管理オプションRMIサーバを一旦停止の上、 以下のモジュールを入れ替えてください。

・P-QVIC 運用管理オプション導入フォルダ¥bin配下

¥defaultUserGenerationBatch.jar \definitionFileEncryptionBatch.jar \inputResultFileDeleteBatch.jar \messageLogDeleteBatch.jar \operationCommon.jar ¥operationInterFaceStopBatch.jar \salesDataOpFileCreateBatch.jar \slipDataDbDeleteBatch.jar ¥termToriDataDbDeleteBatch.jar \termToriDataFileDeleteBatch.jar \termToriDataFileEncryptBatch.jar \termToriDataRegistrationBatch.jar ¥toriDataDbDeleteBatch.jar ¥toriDataMatchingBatch.jar ¥traceLogDeleteBatch.jar \uiLogDbDeleteBatch.jar

・P-QVIC 運用管理オプション導入フォルダ\conf\msg.properties

・P-QVIC 運用管理オプション導入フォルダ\conf\sysconf\META-INF配下 \persistence.xml \p3oupversion.properties

・P-QVIC 運用管理オプション導入フォルダ\lib\operationCommonForGuiClient.jar

・P-QVIC 運用管理オプション導入フォルダ\tools\gui\operationGuiRmiClient.jar (\*)

(\*)クライアント環境のモジュールも入れ替えてください。

以下のモジュールは削除してください。

・P-QVIC 運用管理オプション導入フォルダ\tools\sdocnv配下全てのファイル

## 注意点その他) ◆動作環境

- .(1)本製品が動作する前提としてサーバにJRE1.8.0.51(64-bit版)の導入が必要となります。 また、導入したJREに対してJCE管轄ポリシーファイル(無制限強度)を適用する必要があります。
- (2)運用管理ユーティリティが動作するために、GUI環境(XWindow等)が必要となります。
- (3)本製品は64bitアプリケーションとして動作します。
- (4) CAPS売上データ作成オプションと同一環境に導入する必要があります。
- (5)DBはOracle12cR1を使用します。

\_/\_/\_/\_/\_/\_/\_/\_/\_/\_/\_/\_/\_/\_/\_/\_/\_/\_/\_/\_/\_/\_/\_/\_/\_/\_/\_/\_/\_/\_/\_/\_/\_/\_/\_/\_/\_/\_/\_/\_/

 本件に関するお問い合わせは、弊社パッケージサポートセンター まで ご連絡いただきますようお願い申し上げます。 的人,他们的人都是不是,他们的人都是不是,他们的人都是不是,他们的人都是不是,他们的人都是不是,他们的人都是不是,他们的人都是不是,他们的人都是不是,他们的人都